# Cisco ICM 4.6.2 Planungsleitfaden

## Inhalt

[Einführung](#page-0-0) [Voraussetzungen](#page-1-0) [Anforderungen](#page-1-1) [Verwendete Komponenten](#page-1-2) [Konventionen](#page-1-3) [Der Cisco ICM-Planungshandbuch wird nicht abgedeckt.](#page-1-4) [Vorbereitung auf Ihr Cisco ICM-Upgrade](#page-2-0) [Zuordnung mehrerer Upgrade-Pfade](#page-2-1) [Cisco ICM/NAM](#page-3-0) [Cisco CallManager und IPIVR \(IPCC\)](#page-3-1) [Upgrade von Microsoft SQL Server 6.5 auf SQL 7.0](#page-3-2) [Microsoft Windows 2000-Upgrade](#page-3-3) [Planung Ihres Cisco ICM-Upgrades](#page-3-4) [ICM-Vorbereitungsaufgaben](#page-4-0) [Cisco ICM-Vorausplanung für Hardware](#page-5-0) [Mindestanforderungen und Empfehlungen](#page-5-1) [Vorausplanung für Software von Drittanbietern](#page-6-0) [Software-Anforderungen von Drittanbietern](#page-6-1) [Vorausplanung der Cisco ICM Switch-Kompatibilität](#page-8-0) [Besondere Überlegungen für Cisco ICM](#page-8-1) **[Datensicherung](#page-10-0)** [Standard-Routenplan](#page-10-1) [Testpläne nach dem Upgrade](#page-11-0) [Zeitrahmen und Planung der Chronologie](#page-11-1) [Überlegungen zum Zeitrahmen](#page-11-2) [Cisco ICM-Upgrade-Zeitrahmen \(Schätzungen pro Knoten\)](#page-12-0) [Cisco ICM-Zeitplan und Ereignischronologie](#page-12-1) [Bestellung für Cisco ICM-Software aufgeben](#page-14-0) [Cisco ICM Software-Upgrade: Vorbereitungen pro Knoten](#page-14-1) [Cisco ICM Upgrade Success-Programm](#page-14-2) [Zugehörige Informationen](#page-15-0)

## <span id="page-0-0"></span>**Einführung**

In diesem Dokument werden die erforderlichen Planungsinformationen beschrieben, um verschiedene Komponenten des Cisco Intelligent Contact Management (ICM) von Version 4.0.x auf 4.1.x oder 4.5.x auf 4.6.2 zu aktualisieren. Wenn Sie ein Upgrade auf 4.6.2 von einer früheren Version (2.x, 3.x) planen, müssen Sie zuerst auf 4.1.x oder 4.5.x aktualisieren. Wenn Sie ein

Upgrade von ICM Version 4.0.x oder höher planen, können Sie direkt auf ICM 4.6.2 aktualisieren. Weitere Informationen finden Sie in den [Versionshinweisen zu Cisco ICM 4.6.x.](http://www.cisco.com/univercd/cc/td/doc/product/icm/icm46/index.htm)

## <span id="page-1-0"></span>**Voraussetzungen**

## <span id="page-1-1"></span>Anforderungen

Cisco empfiehlt, über Kenntnisse in folgenden Bereichen zu verfügen:

- Cisco ICM-Support auf erster Ebene und Fehlerbehebung
- Planung von Upgrades
- Cisco ICM-Systemadministration und Fehlerbehebung

### <span id="page-1-2"></span>Verwendete Komponenten

Die Informationen in diesem Dokument basieren auf den folgenden Software- und Hardwareversionen:

- Hardware-Mindestanforderungen für Cisco ICM Version 4.6.2
- Microsoft SQL Server 6.5
- Microsoft SQL Server Version 7.0
- Microsoft Windows 2000-Upgrade

Die in diesem Dokument enthaltenen Informationen wurden aus Geräten in einer bestimmten Laborumgebung erstellt. Alle in diesem Dokument verwendeten Geräte haben mit einer leeren (Standard-)Konfiguration begonnen. Wenn Sie in einem Live-Netzwerk arbeiten, stellen Sie sicher, dass Sie die potenziellen Auswirkungen eines Befehls verstehen, bevor Sie es verwenden.

### <span id="page-1-3"></span>Konventionen

Weitere Informationen zu Dokumentkonventionen finden Sie unter [Cisco Technical Tips](http://www.cisco.com/en/US/tech/tk801/tk36/technologies_tech_note09186a0080121ac5.shtml) [Conventions](http://www.cisco.com/en/US/tech/tk801/tk36/technologies_tech_note09186a0080121ac5.shtml) (Technische Tipps zu Konventionen von Cisco).

### <span id="page-1-4"></span>Der Cisco ICM-Planungshandbuch wird nicht abgedeckt.

Dieses Dokument behandelt nicht:

- 1. So aktualisieren Sie Microsoft SQL Server von Version 6.5 auf 7.0 (kompatibel mit Cisco ICM 4.5.0 und höher) oder Microsoft Windows NT auf Windows 2000 (kompatibel mit ICM 4.6.2 und höher).
- 2. Aktualisieren von ICM. Die Dokumentation dient lediglich als Planungsleitfaden für einen ICM-Software-Upgrade-Projektmanager, der zusammen mit dem ICM-Aktualisierungsdokument für 4.6.x verwendet werden soll.
- 3. Andere Komponenten, die mit ICM kommunizieren, wie z. B. Internet Protocol Contact Center (IPCC), einschließlich CallManager, IP Interactive Voice Response (IVR), Computer-Telefony Integration (CTI) Desktop/Client, Unity, Personal Assistant, Auto Attendant oder andere Aufzeichnungslösungen, werden in diesem Dokument nicht behandelt. Wahrscheinlich ist es notwendig, diese anderen Komponenten in die Gesamtplanung Ihres ICM-Upgrades einzubeziehen oder zu berücksichtigen, da bestimmte Versionen von ICM mit

bestimmten Versionen der anderen Komponenten kompatibel sind. In diesem Dokument finden Sie einen Abschnitt zu Roadmaps und Karten, der Sie bei der Planung mehrerer Upgrades in Verbindung mit ICM unterstützt.

Die meisten Komponenten der ICM-Produktsuite sorgen für Redundanz. Es gibt zwei Redundanzmodelle in der ICM-Suite:

- Hot Standby
- Synchronisierte Ausführung

Es ist wichtig, die Unterschiede zwischen den beiden Modellen zu verstehen und zu verstehen, welche ICM-Komponenten die einzelnen Typen verwenden. Dies wirkt sich auf den Betrieb Ihres Systems während des Upgrades aus.

Bei ICM-CallRoutern, Protokollern, NICs, Peripheral Gateways (PG), CTI-Gateways (CGs) und CTI-Betriebssystemservern werden die beiden redundanten Seiten im Allgemeinen als "Seite A" und "Seite B" bezeichnet. Für Distributor Administration Workstation (AW) werden die Seiten als primärer und sekundärer Distributor bezeichnet.

WebView und Historical Data Server (HDS) sind Hybridmodelle. Eine "duplizierte" WebView- oder HDS-Implementierung besteht aus der WebView- oder HDS-Option, die zusammen mit einem primären oder sekundären Distributor-AW-Paar vorhanden ist. Obwohl der Vorgang des zugrunde liegenden Distributor-AWs unterliegt, wird der Replikationsprozess des HDS ausgeführt, und WebView akzeptiert Client-Verbindungen auf beiden Seiten gleichzeitig. Während eines Fehlers werden WebView-Clients jedoch nicht dynamisch auf die andere Seite umgeleitet. Falls vorhanden, werden auch keine historischen Abfragen (die wahrscheinlich von WebView oder Monitor ICM stammen) auf die andere HDS-Seite umgeleitet.

# <span id="page-2-0"></span>Vorbereitung auf Ihr Cisco ICM-Upgrade

## <span id="page-2-1"></span>Zuordnung mehrerer Upgrade-Pfade

Erstellen Sie als ersten Schritt auf dem Weg zu einem Cisco ICM-Software-Upgrade einen Upgrade-Pfad. Dieser Pfad muss zugeordnet werden, um Konsistenz, Kompatibilität, korrekte Prozesse und eine Verweisung auf aktualisierte Dokumentation sicherzustellen. In diesem Abschnitt werden die empfohlenen Schritte zum Erfolg beschrieben. Wenn Ihr System derzeit die Hardware- und Softwarespezifikationen für ICM 4.6.2 erfüllt und ICM die einzige Komponente ist, die Sie aktualisieren möchten, kann die Planung einfacher und weniger zeitaufwendig sein. Die meisten Kunden fallen nicht in diese Kategorie. Hardware ist in der Regel der erste Schritt, dem Drittanbieter-Software folgt. Auch wenn dies häufig nicht erwähnt wird, ist es zwingend erforderlich, dass Sie das gesamte System eingrenzen und sicherstellen, dass andere Komponenten, falls vorhanden, entsprechend dem ICM-Release-Upgrade aktualisiert werden müssen. Die Softwarekompatibilität muss auch erst zwischen den Versionen bestätigt werden.

### Szenario 1:

Hardware upgrade > ICM version 4.6.2 upgrade > SQL version 7.0 upgrade > Microsoft Windows 2000 upgrade

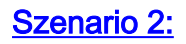

Hardware upgrade > NAM version 4.6.2 upgrade > SQL version 7.0 upgrade > Windows 2000 upgrade

#### Szenario 3:

Hardware upgrade > ICM version 4.6.2 upgrade > CallManager version x.x > IPIVR version x.x > SQL version 7.0 upgrade > Windows 2000 upgrade

#### Szenario 4:

Hardware upgrade > NAM version  $4.6.2$  upgrade > CallManager version  $x.x$  > IPIVR version x.x > > SQL 7.0 version upgrade > Windows 2000 upgrade

#### <span id="page-3-0"></span>Cisco ICM/NAM

In einer zweistufigen Service Office-Architektur leitet die Cisco ICM-Software Routing-Anfragen vom Carrier-Netzwerk an einen ICM-Kunden weiter. Ein NAM enthält in der Regel nur eine kleine Konfiguration, mit der eine Teilmenge von Anrufen direkt weitergeleitet und die anderen Anfragen an das entsprechende ICM des Kunden gesendet werden können. Das NAM empfängt Routing-Antworten von den ICMs des Kunden und leitet sie an das Carrier-Netzwerk weiter.

Speziell für NAM-Systeme ist ein 4.6.x Upgrade Planning Guide verfügbar.

#### <span id="page-3-1"></span>Cisco CallManager und IPIVR (IPCC)

Das IPCC-System besteht aus drei Hauptkomponenten: Cisco ICM, Cisco CallManager und Cisco Customer Response Solutions (CRS/CRA), insbesondere die Komponenten IP-IVR/QueueManager.

Diese kombinierten Komponenten bieten ACD-Funktionen (Automatic Call Distributor), einschließlich Überwachung und Steuerung des Agentenstatus, Routing und Warteschlangenverwaltung von Kontakten, CTI-Funktionen, Echtzeitdaten für Agenten und Supervisoren sowie Verlaufsberichte für das Management.

#### <span id="page-3-2"></span>Upgrade von Microsoft SQL Server 6.5 auf SQL 7.0

Bei Cisco muss jeder ICM-Kunde zuerst ein Upgrade auf ICM Version 4.6.2 und dann auf SQL Version 7.0 durchführen. Die Testzeit zwischen Upgrades muss mindestens sieben Tage betragen.

Hinweis: SQL 2000 wird derzeit nicht von ICM 4.6.2 unterstützt.

#### <span id="page-3-3"></span>Microsoft Windows 2000-Upgrade

Cisco verlangt, dass ICM-Kunden zuerst ein Upgrade auf ICM 4.6.2 und dann ein Upgrade auf Windows 2000 durchführen. Die Testzeit zwischen Upgrades muss mindestens sieben Tage betragen. Die genehmigte Dokumentation für ein Windows 2000-Upgrade (einschließlich wichtiger Informationen zur Domänenstruktur) ist auf der Cisco Website auf der Seite [Microsoft Support](http://www.cisco.com/univercd/cc/td/doc/product/icm/icm46/microsof/index.htm) [Information](http://www.cisco.com/univercd/cc/td/doc/product/icm/icm46/microsof/index.htm) [\(Microsoft-Support-Informationen](http://www.cisco.com/univercd/cc/td/doc/product/icm/icm46/microsof/index.htm)) verfügbar.

## <span id="page-3-4"></span>Planung Ihres Cisco ICM-Upgrades

Bei der Planung eines Upgrades auf ICM 4.6.2 sind verschiedene Aspekte zu berücksichtigen. Dieses Dokument enthält ausführliche Informationen und Referenzen, die Ihnen bei der Planung eines erfolgreichen Upgrades behilflich sein sollen.

## <span id="page-4-0"></span>ICM-Vorbereitungsaufgaben

- Identifizieren und zuordnen Sie alle Systeme und Komponenten, die Ihre Site zusammen mit der ICM-Software aktualisieren möchte (z. B. Hardware, Software von Drittanbietern, IPCC, Microsoft Windows 2000, SQL 7.0 usw.).
- Lassen Sie sich von Ihrem internen ICM-Support-Team bestätigen, dass derzeit keine Probleme mit dem ICM-System vorliegen. Ein ICM-System, das vor dem Upgrade ordnungsgemäß funktioniert, hilft bei der späteren Problemlösung.
- Identifizieren und verstehen Sie alle Fixes und/oder neuen Features, die sich aus der neuen Version von ICM ergeben. Lesen Sie alle neuen ICM-Dokumente.
- Kenntnis und Planung der zugehörigen Drittanbieter-, Hardware- und anderen Nicht-ICM-Komponenten, die vor oder nach dem ICM-Upgrade aktualisiert werden müssen.
- Lesen Sie die ICM-Versionshinweise für ICM-Version 4.6.2. Diese Dokumente enthalten wichtige Informationen zu Voraussetzungen, Funktionsänderungen und neuen Funktionen.
- Lesen Sie alle Problemhinweise für ICM Version 4.6.2.
- Stellen Sie sicher, dass alle Peripheriegeräte, die den verschiedenen PGs im ICM-System zugeordnet sind, die Mindestversion für ICM-Version 4.6.2 aufweisen. Siehe ACD-Kompatibilitätsmatrix und Systemmanager-Beilagen für ACDs.
- Aktualisieren Sie alle Hardware (CPU(s), Festplatte(n), Speicher), Software von Drittanbietern (Windows NT Service Pack, SQL Service Pack) und Switches (PBX, VRU), um die neuen ICM-Anforderungen zu erfüllen.
- Identifizieren Sie die ICM-Hotfixe, die für jede Komponente in der ICM-Umgebung für ICM-Version 4.6.2 geeignet sind.Hinweis: Sie müssen sich anmelden und ein registrierter Benutzer sein, um auf diesen Link zuzugreifen. Es wird empfohlen, die entsprechenden Hotfixe während des Aktualisierungsvorgangs direkt von der Hotfix-CD herunterzuladen.
- Sichern Sie die Loggers-Datenbank und die HDS-Datenbank. Siehe Durchführen einer ICM-● Datenbanksicherung.
- Wenn Sie (für ICM Version 4.5 oder höher) ein Upgrade von SQL Server Version 6.5 auf 7.0 planen, führen Sie dies separat durch.
- Wenn Sie ein Upgrade von Microsoft Windows NT auf Windows 2000 planen, führen Sie dies separat aus.
- Uberprüfen Sie, ob alle Softwareanforderungen von Drittanbietern (für ICM Version 4.5 oder höher) für die entsprechenden AWs erfüllt wurden. Wenn nicht eindeutig, lesen Sie im Cisco ICM-Software-WebView-Administratorhandbuch für ICM-Version 4.6.2 nach.
- Planen Sie die richtigen Ressourcen, um vor dem Upgrade benutzerdefinierte Berichte zu sichern.
- Planen Sie die richtigen Ressourcen, um nach dem Upgrade benutzerdefinierte Berichte neu zu erstellen.
- Planen Sie die richtigen Ressourcen, um nach dem Upgrade ggf. benutzerdefinierte CTI-● Funktionen neu zu erstellen.
- Benachrichtigen Sie Ihre interne Organisation, Ihren Kundenstamm und alle verbundenen Anbieter (z. B. Cisco, AT&T, MCI) über die Upgrade-Veranstaltung, Änderungen und Ausfälle, die während und nach dem Upgrade auftreten können.
- Planen Sie die Verfügbarkeit der richtigen internen Ressourcen, wenn ein Hardware-,

Software- oder Netzwerkkommunikationsproblem auftritt. Dies kann bedeuten, dass Sie verlangen müssen, dass Anbieter von Automatic Call Distributor (ACD), Netzwerkadministratoren usw. während der Upgrade-Veranstaltung vor Ort oder während des Betriebs anwesend sein müssen.

- Stellen Sie sicher, dass während der Aktualisierung keine Änderungen an ICM-Skripts oder an der Konfiguration vorgenommen werden. Das Ändern bestimmter Registrierungsschlüssel mit Regedt32 kann erfolgen. Weitere Informationen finden Sie im Dokument zum ICM-Aktualisierungsprozess für 4.6.x.
- Stellen Sie sicher, dass Sie über ein gutes Netzwerkdiagramm mit genauen IP-Adressen aller Schnittstellen auf allen Systemen verfügen.
- Planen Sie ein Testverfahren für die Anrufweiterleitung, CTI-Funktionen, Konfigurationstools und Reporting-Funktionen, sobald das ICM-System aktualisiert wurde.
- Bestellen Sie Ihre ICM-Software mindestens drei bis vier Tage vor der geplanten Veranstaltung. Bestellen Sie zwei Kopien jeder CD, um sicherzustellen, dass die Medien nicht beschädigt oder beschädigt sind.
- Der Planungssupport ist über die Cisco Professional Services Group verfügbar. Wenden Sie sich an die entsprechenden Engagement Manager unter *icmupgrades@cisco.com*, um Details und Preise zu erhalten.
- In einem CallManager-Cluster mit mehreren Knoten wird empfohlen, die ICM-PGs mit den Teilnehmern zu verbinden. Die einzige Zeit, in der der PG mit einem CallManager-Publisher verbunden werden kann, ist im Szenario eines CallManager-Clusters mit zwei Knoten.

### <span id="page-5-0"></span>Cisco ICM-Vorausplanung für Hardware

Die gesamte Hardware, die in der ICM-Plattform verwendet wird, muss mindestens die Mindestanforderungen für ICM-Version 4.6.2 erfüllen. Die Tabelle hier enthält die Mindestanforderungen nur für ein ICM 4.6.2 Software-Upgrade. Cisco empfiehlt Ihnen, die "empfohlenen Spezifikationen" einzuhalten, sofern diese beschrieben sind. Diese Mindestanforderungen berücksichtigen keine zusätzlichen Standortpläne, die für die Installation neuer Cisco ICM-Softwareprodukte, neuer ICM-Standorte und neuer Funktionen (z. B. CTI und MIS) bei diesem Upgrade bestehen könnten. Weitere Informationen zu Neuinstallationen, wie z. B. die angegebenen, erhalten Sie von Ihrem Cisco System Engineer (SE) oder dem Cisco Technical Assistance Center (TAC).

Hardware, die diese Mindestanforderungen nicht erfüllt, muss entweder aktualisiert oder ausgetauscht werden, um diese Anforderungen zu erfüllen. Um zu verstehen und zu überprüfen, ob ein Server aktualisiert werden kann (z. B. Hinzufügen von RAM), müssen Sie sich an den Hersteller Ihrer Hardware wenden.

Wenn Sie Hardware ersetzen, lesen Sie die [Materialliste für Cisco Enterprise Contact Routing](http://www.cisco.com/univercd/cc/td/doc/product/icm/ccbubom/index.htm).

Hinweis: Die Materialliste (BOM) enthält sowohl ICM als auch zusätzliche Komponenten (ISN und E-Mail Manager), die nicht für Ihr aktuelles System gelten. Die BOM ist für allgemeine Richtungszwecke bestimmt und spiegelt die aktuelle Marktverfügbarkeit der Hardware wider. Daher können sich die aufgeführten Empfehlungen stark von denen in dieser Tabelle unterscheiden.

<span id="page-5-1"></span>Mindestanforderungen und Empfehlungen

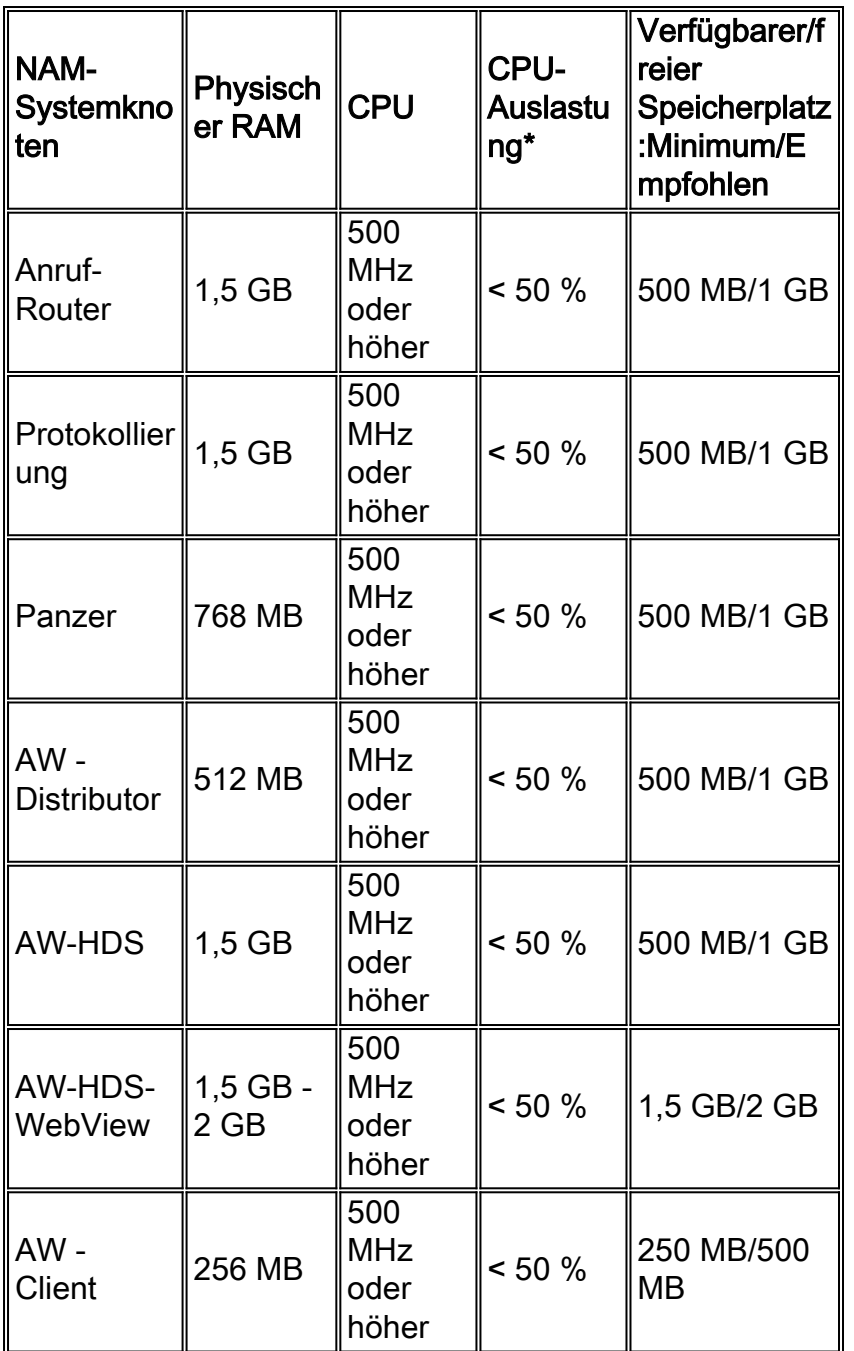

\*Es werden MindestRAM-Anforderungen angezeigt. Wenn die Überprüfung vor dem Upgrade zeigt, dass die RAM-Auslastung nahe oder über dem installierten physischen RAM liegt, muss ungeachtet dieser Mindestmenge zusätzlicher RAM hinzugefügt werden.

### <span id="page-6-0"></span>Vorausplanung für Software von Drittanbietern

Sämtliche Software von Drittanbietern muss dieser Tabelle von Drittanbietern entsprechen. Der Kunde ist dafür verantwortlich, die Einhaltung der Softwareanforderungen von Drittanbietern sicherzustellen. Cisco aktualisiert keine Software von Drittanbietern. Diese Informationen sind in der [Materialliste für Cisco Enterprise Contact Routing](http://www.cisco.com/univercd/cc/td/doc/product/icm/ccbubom/index.htm) detailliert [aufgeführt](http://www.cisco.com/univercd/cc/td/doc/product/icm/ccbubom/index.htm).

### <span id="page-6-1"></span>Software-Anforderungen von Drittanbietern

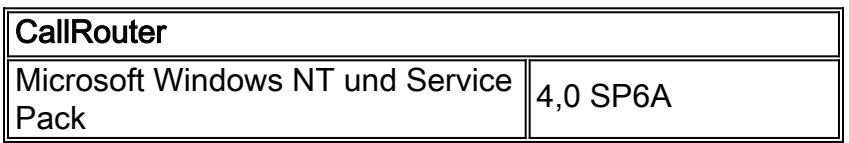

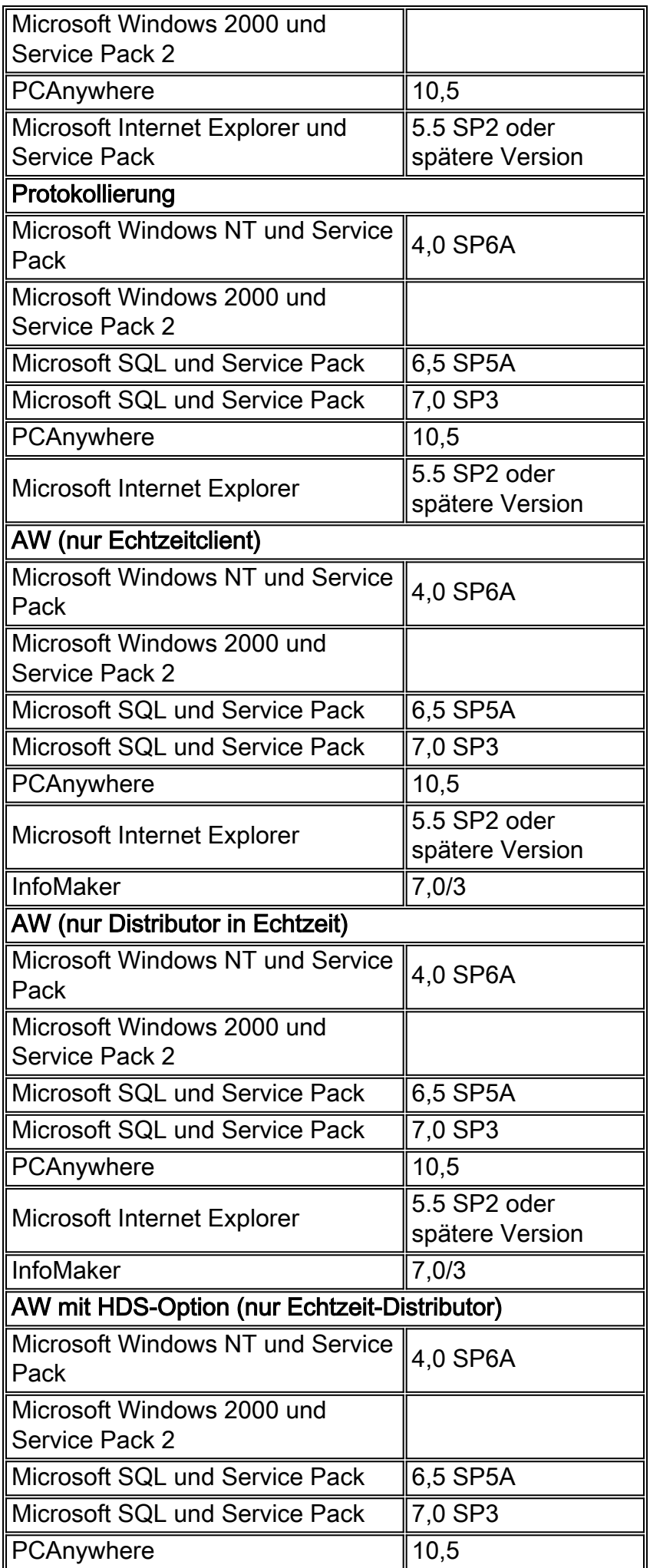

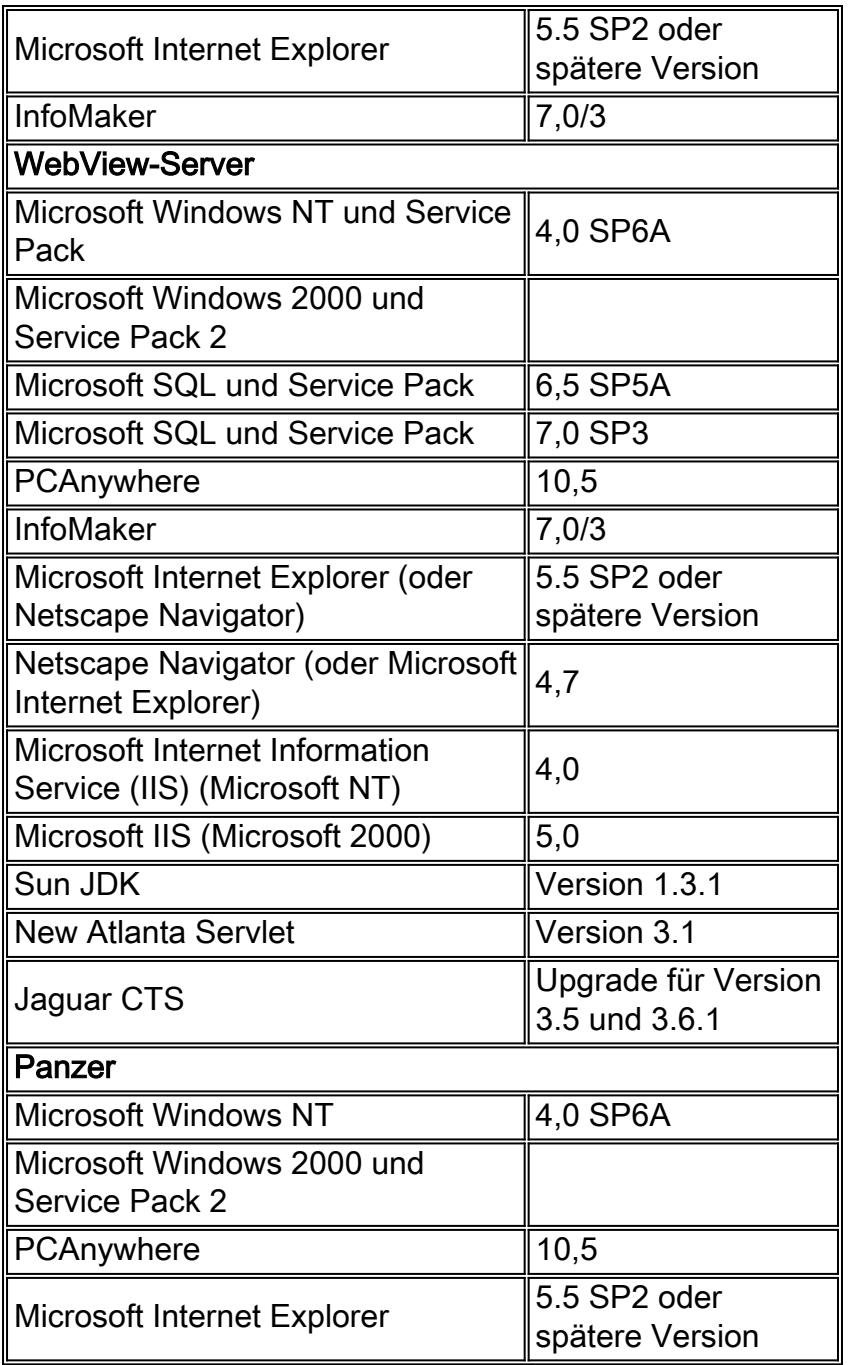

## <span id="page-8-0"></span>Vorausplanung der Cisco ICM Switch-Kompatibilität

Alle Peripheriegeräte (ACD und VRU/IVR) müssen auch die Anforderungen für die aktuelle Cisco ICM-Version erfüllen. Diese ACD-Ergänzungsleitfäden sind derzeit erhältlich:

- Cisco ICM Software ACD-Ergänzung für Aspect Call Center
- Cisco ICM Software ACD-Ergänzung für Definity ECS
- Cisco ICM Software ACD-Ergänzung für Nortel Meridian
- Cisco ICM Software ACD-Ergänzung für Nortel Symposium

Wenn Ihr Switch-Typ derzeit nicht in der Liste enthalten ist, wenden Sie sich an Ihren Wartungsvertragsinhaber, um weitere Unterstützung zu erhalten.

### <span id="page-8-1"></span>Besondere Überlegungen für Cisco ICM

Diese Überlegungen und Anforderungen müssen für ein erfolgreiches Software-Upgrade überprüft

werden:

#### Übungs-Upgrade

Cisco empfiehlt, das ICM-Software-Upgrade zunächst in einer ICM-Lab-Umgebung zu testen, sofern verfügbar. Wenn Sie ein Upgrade für eine ICM-Übung planen, muss das System die ICM 4.6.2-Anforderungen hinsichtlich Hardware-, Software- und ACD-Kompatibilität erfüllen. Dadurch wird sichergestellt, dass der Zeitrahmen für die Aktualisierung Ihres ICM-Systems, einschließlich der Vorbereitungszeit, genauer wiedergegeben wird.

#### Notfallplan und Wiederherstellungsplan

Aus Sicherheitsgründen wird immer empfohlen, vor Beginn des Cisco ICM-Upgrades einen Wiederherstellungsplan zu erstellen. Tritt ein Fehler auf (z. B. Software, Hardware), müssen die Zeit für das Zurücksetzen und Wiederherstellen berücksichtigt werden. Tritt ein Fehler auf, tritt dies höchstwahrscheinlich bei der ersten Gruppe von zentralen Controllern, HDS oder AW auf. Dies sind Schritte ein bis sieben innerhalb der [Chronologie der Ereignisse](#page-11-1). Aufgrund möglicher Ausfälle wird empfohlen, ein Upgrade mit angemessener Zeit vorzunehmen, insbesondere wenn eine Abhängigkeit erforderlich ist. Beispielsweise aktualisiert ein Kunde ICM 4.6.2, um die Anforderungen für ein Windows 2000-Upgrade zu erfüllen. Es ist am besten, beide Ereignisse im Falle eines Fehlers nicht rückgängig zu machen. Planen Sie im Planungsprozess ausreichend Zeit ein, um ein Upgrade durchzuführen, das ICM-System auszuführen und zu testen, bevor Sie zu einem anderen Projekt ähnlicher Größe oder Bedeutung übergehen. Ein ICM-Software-Upgrade-Back-Out-Prozess ist im ICM-Upgrade-Dokument für 4.6.x enthalten. Um ein ICM-System vor dem Upgrade erfolgreich zu sichern und auf seine aktuelle Version zurückzusetzen, ermöglichen ordnungsgemäße Sicherungen in diesen vier Bereichen eine erfolgreiche Wiederherstellung:

- Sicherung von SQL-Datenbanken auf Protokollierungen und HDS
- Speichern des GEOTEL-Registrierungsschlüssels auf allen Knoten
- Speichern des Ordners ICR\BIN auf allen Knoten
- Speichern benutzerdefinierter Arbeitsordner auf allen Knoten (z. B. Berichte)

#### **CTI**

Wenn Sie bereits eine benutzerdefinierte Softwarearbeit von Cisco Professional Services, Drittanbietern oder internem Personal ausgeführt haben, wird empfohlen, dass Sie die Arbeit von der entsprechenden Custom Engineering Services Group überprüfen lassen, um die Kompatibilität mit ICM 4.6.2 sicherzustellen.

#### Benutzerdefinierte Berichte

Wenn Sie benutzerdefinierte Berichtsaufgaben (Monitor ICM, WebView I oder WebView II) von Cisco Professional Services, Drittanbietern oder internen Mitarbeitern abgeschlossen haben, sollten Sie wissen, dass diese benutzerdefinierten Berichte mit dem ICM 4.6.2, WebView II Upgrade überschrieben werden. Sie müssen Ihre Berichte vor dem ICM-Upgrade sichern. Wenn Sie Unterstützung beim Replizieren oder Schreiben dieser Berichte benötigen, sollten Sie sich vor Beginn des Upgrades an die entsprechende Custom Engineering Services Group wenden. Von diesen Berichten könnte eine gewisse Planungszeit abhängen.

#### Nicht-ICM-Datenbankobjekte

Alle Nicht-ICM-Datenbankobjekte werden während der ICM 4.6.2-Aktualisierung überschrieben. Es liegt in Ihrer Verantwortung, diese Daten nach dem Upgrade zu replizieren und alle Tests sind abgeschlossen.

#### Anwendungs-Gateway

Die Kommunikationsversion muss für ICM 4.6.2 mindestens 2.0 sein. Dies ist ein Teil der Planungsanforderungen für den Kunden.

### <span id="page-10-0"></span>**Datensicherung**

Bevor Sie mit dem Cisco ICM-Upgrade beginnen, sollten Sie eine Sicherungskopie aller erforderlichen Anwendungen erstellen. Im Rahmen der Vorplanung müssen Projektmanager vom Kunden verlangen, dass er seine SQL-Datenbanken auf Logger A, Logger B und dem HDS sichert. Im Rahmen der Verantwortlichkeiten der Upgrade-Techniker führt der Techniker vor der Aktualisierung jedes einzelnen Knotens zusätzliche Datensicherungen durch. Diese Datensicherungen umfassen spezifische Verzeichnisse, Konfigurationen und die Registrierung jedes Knotens. Für detaillierte Schritte, bereitgestellt von Knoten, muss der Upgrade-Techniker das ICM-Aktualisierungsdokument für 4.6.x verwenden.

Eine Datenbanksicherung wird als Vorsichtsmaßnahme definiert, wenn in den ICM-Protokollern, HDS, AW oder SQL Server ein schwerwiegender Fehler auftritt. Eine Katastrophe impliziert die potenzielle Wiederherstellung eines Geräts oder die Wiederherstellung von Daten.

Das ICM-Produkt ist fehlertolerant und unterstützt geschäftskritische Anwendungen. Insbesondere hat die empfohlene ICM-Architektur das Ziel, alle Single Points of Failure für das gesamte ICM-System zu beseitigen. In dieser Architektur sind redundante Protokollierungen enthalten, die dieselben Datenbanken verwalten.

Die Datensicherung umfasst vier Komponenten:

- Gesamte Datenbank
- Cisco ICM-Konfiguration und Skriptdaten
- Microsoft Windows NT-Registrierung
- Benutzerdefinierte Ordner (falls vorhanden)

Hilfe zum Sichern von ICM-Datenbanken finden Sie im Dokument "ICM Database Backup Strategy" (ICM-Datenbank-Sicherungsstrategie).

Weitere Informationen zum Sichern von SQL-Datenbanken finden Sie auf der Microsoft-Website.

### <span id="page-10-1"></span>Standard-Routenplan

Der Kunde muss vor dem Aktualisierungsdatum und der Startzeit über einen Standard-Routing-Plan verfügen. Benachrichtigung an die entsprechenden internen Parteien, Lieferanten (z. B. Switch), das TAC reduziert potenzielle Bedenken bezüglich Alarmen.

Nachdem die erste Seite des ICM Central Controllers (CallRouter/Logger) heruntergefahren und aktualisiert wurde, wird die zweite Seite des ICM Central Controllers (CallRouter/Logger) mit der aktuellen ICM-Softwareversion offline geschaltet und die aktualisierte Seite online gestellt. Dieser Switchover ist der einzige Punkt im Upgrade-Prozess, an dem das ICM-System keine Anrufe weiterleitet. Der Switchover dauert nur wenige Minuten. Der Standard-Netzwerkrouting-Plan ist in diesem Zeitraum höchstwahrscheinlich die Methode zur Weiterleitung von Anrufen. Eine unangemessene Planung hat eindeutige negative Folgen. Beide Seiten eines Duplexpaars können nicht gleichzeitig mit verschiedenen Versionen der ICM-Software ausgeführt werden. Stellen Sie daher sicher, dass die erste Seite vollständig angehalten ist, bevor Sie mit der aktualisierten Seite beginnen. Alle aktualisierten AWs müssen ebenfalls zu diesem Zeitpunkt online gestellt werden, und alle anderen AWs sollten deaktiviert werden.

# <span id="page-11-0"></span>Testpläne nach dem Upgrade

Stellen Sie vor dem Upgrade sicher, dass Sie einen Testplan erstellen, um die Funktionalität des Upgrades vollständig zu testen. Die Anrufweiterleitungsfunktionen, Echtzeit- und Verlaufsberichte, Konfigurations- und Überwachungstools und andere Komponenten müssen sowohl zur Mitte als auch unmittelbar nach einem Upgrade getestet werden. Obwohl die Systeme in der Regel keine schädlichen Auswirkungen durch ein Upgrade haben, sind Tests immer eine grundlegende und vorbeugende Aufgabe. Um die Testphase einfach zu halten, wird empfohlen, Testpläne für die am häufigsten verwendeten Reporting- und Konfigurationstools zu entwickeln.

Für CTI-Bildschirmpops oder andere CTI-Funktionen muss ebenfalls ein Testplan erstellt werden. Wenn an Standorten eine interne CTI-Client-Anwendung (nicht von Cisco) verwendet wird, können Codierungsänderungen die Erkennung und Reaktion der Software auf bestimmte Ereignisse beeinflussen. Wenn das Standard-CTI-Toolkit für den Desktop verwendet wird, wird empfohlen, dass die Systeme auf die neueste Version aktualisiert werden, die mit Cisco ICM 4.6.2 kompatibel ist. Wenden Sie sich an Ihren Cisco Kundenbetreuer oder senden Sie eine E-Mail an die Cisco ICM Engagement Manager unter [icmupgrades@cisco.com.](mailto:icmupgrades@cisco.com)

Upgrades werden in der Regel außerhalb der Spitzenzeiten durchgeführt. Upgrades finden meistens zwischen Mitternacht und sieben Uhr morgens statt und können in der Regel am Wochenende stattfinden. Denken Sie daran, dass mehr als ein Nacht- oder Aktualisierungsfenster wahrscheinlich erforderlich ist. Es wird ein erstes Wartungsfenster eingerichtet, um die ICM Central-Controller und die kritischen AWs zuerst zu aktualisieren. Restliche, nicht kritische AWs und PGs werden dann nach Bedarf geplant. Es muss ein Zeitfenster mit der geringsten Auswirkung während des Failovers zwischen aktualisierten und nicht aktualisierten Computern identifiziert werden, wie in diesem Dokument beschrieben.

# <span id="page-11-1"></span>Zeitrahmen und Planung der Chronologie

### <span id="page-11-2"></span>Überlegungen zum Zeitrahmen

Dies sind einige Punkte, die Sie bei der Planung Ihres Upgrades berücksichtigen sollten:

- Duplexed Central-Controller: Zwei Vollversionen (Router und Protokollierungen) müssen die gleiche Softwareversion sein. Sie möchten nicht, dass beide Seiten (A und B) des Central Controllers in verschiedenen Versionen gestartet werden. Die empfohlene Ereignissequenz für die minimale Unterbrechung während des Upgrades finden Sie in der [ICM-](#page-12-0)[Aktualisierungszeitrahmen](#page-12-0) und [der Softwaretabelle](#page-6-1) vo[n](#page-6-1) [Drittanbietern](#page-6-1).
- Doppelte PGs müssen die gleiche Version haben. Sie möchten nicht, dass beide Seiten (A ●und B) eines PGs in verschiedenen Versionen gestartet werden. Die empfohlene Ereignissequenz für die minimale Unterbrechung während des Upgrades finden Sie in der Tabelle [ICM-Aktualisierungszeitrahmen](#page-12-0).
- AW und HDS müssen auf die gleiche Version aktualisiert werden wie die zentralen Controller, damit sie funktionieren. Zu Planungszwecken müssen diese Server im selben Wartungsfenster wie die zentralen Controller aktualisiert werden. Sie funktionieren nicht, wenn sie eine Version hinter dem Router und der Protokollierung sind.
- PGs sind abwärtskompatibel. Ein PG wird weiterhin verwendet, wenn es sich um eine Version hinter dem Central Controller handelt. Dadurch haben Sie ausreichend Zeit, um das Upgrade der PGs ohne Unterbrechung des Service abzuschließen. Es wird dringend empfohlen, dass alle ICM-Knoten die gleiche ICM-Version verwenden, und dies muss möglichst kurzfristig erfolgen.
- Planen Sie die AW- und PG-Chronologie der Ereignisse basierend auf der Priorität und dem Testen dieser Maschinen. Insbesondere, wenn diese Knoten über mehrere Wartungsfenster verteilt sind.
- Typische Wartungsfenster für Kunden sind acht bis zehn Stunden. Dies bedeutet, dass bei einer durchschnittlichen Installation und darüber die Upgrades über mehrere Wartungsfenster erfolgen müssen. Beachten Sie die Zeitspannen, die in dieser Tabelle aufgeführt sind, wenn Sie die Wartungsfenster für die Aktualisierung planen.

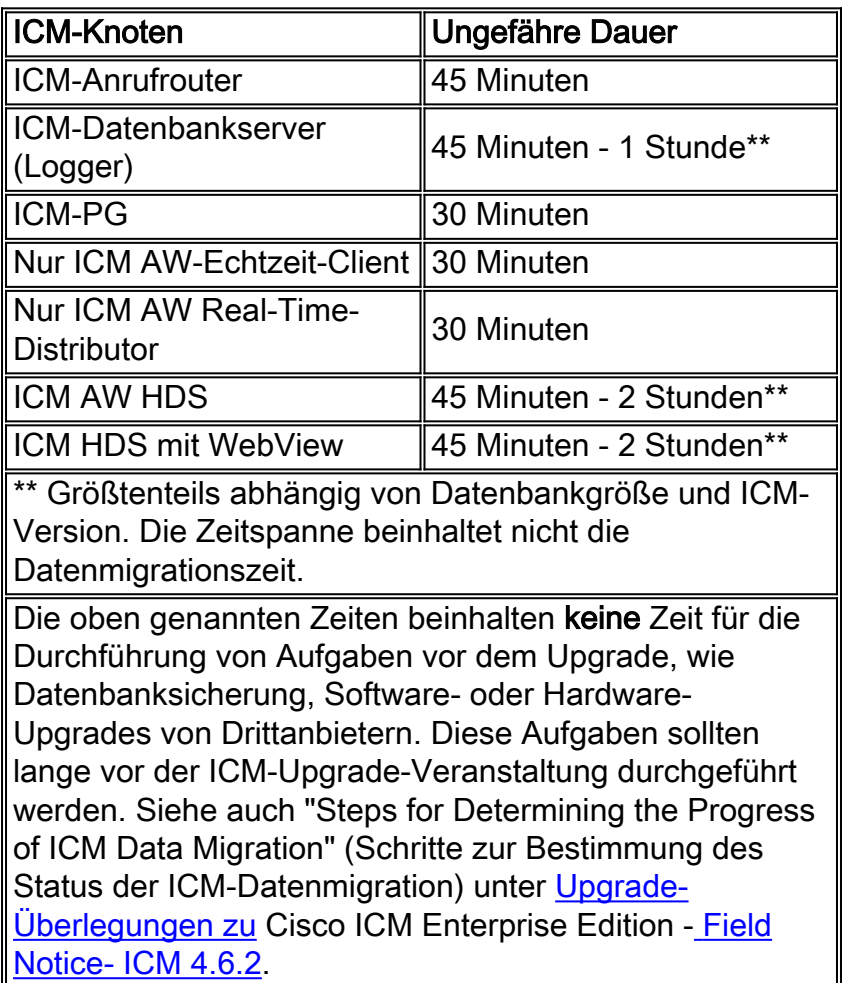

## <span id="page-12-0"></span>Cisco ICM-Upgrade-Zeitrahmen (Schätzungen pro Knoten)

## <span id="page-12-1"></span>Cisco ICM-Zeitplan und Ereignischronologie

Diese Tabelle ist eine typische Chronologie für das erste Wartungsfenster:

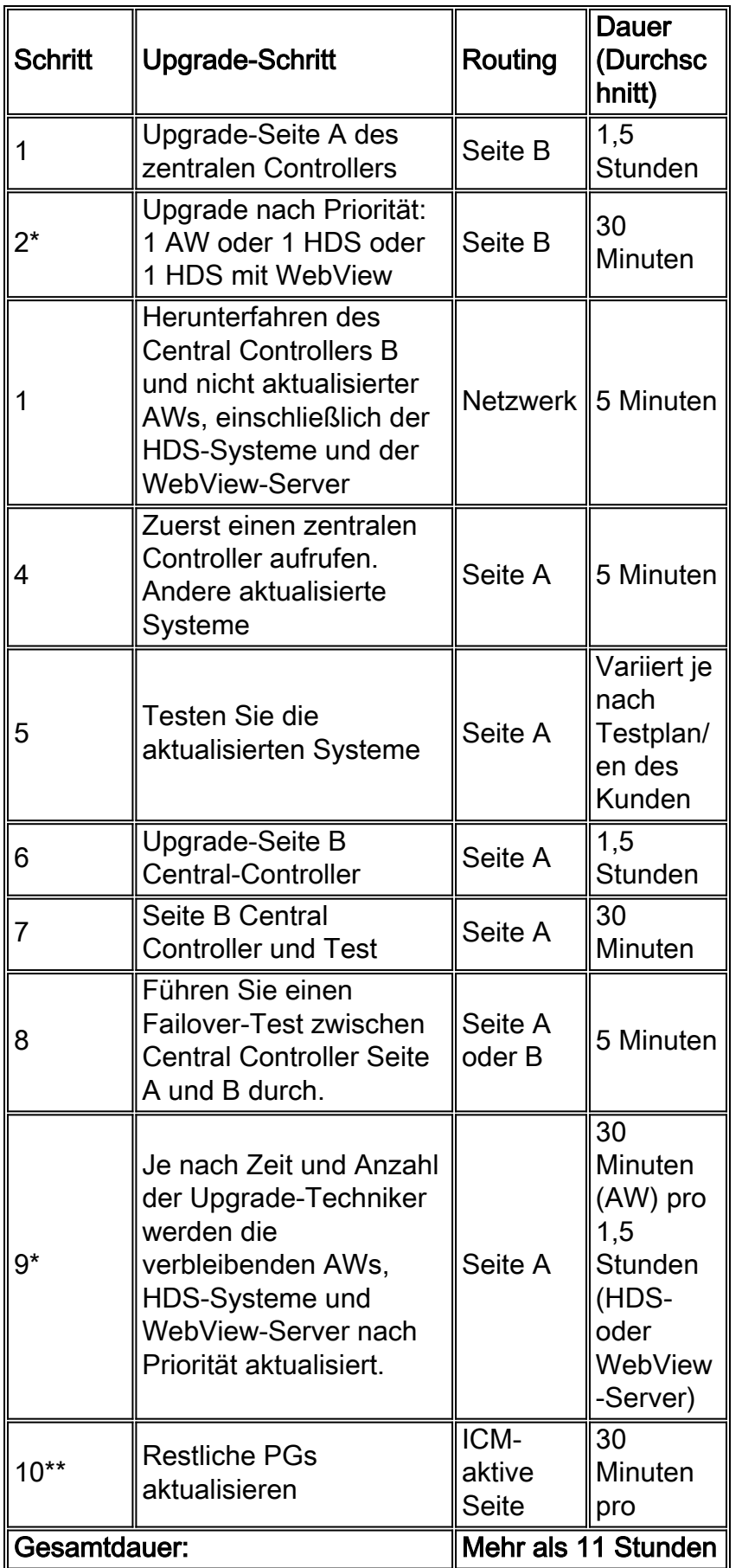

Hinweis: In diesen Fällen ist keine Zeit für die Durchführung von Aufgaben vor dem Upgrade erforderlich, z. B. Datenbanksicherung, Software- oder Hardware-Upgrades von Drittanbietern. Diese Aufgaben müssen vor dem ICM-Upgrade ausgeführt werden.

In der Regel ist ein Upgrade geplant, wobei die Schritte 1 bis 9 im ersten Aktualisierungsfenster

versucht werden. Dieses erste Fenster ist normalerweise das kritischste für das Projekt. In Schritt 10 können die verbleibenden AWs und PGs nach Bedarf aktualisiert werden. Beachten Sie, dass AWs erst funktionieren, wenn sie sich in der gleichen Version wie die Central Controller befinden. Prioritäts-AWs müssen zuerst identifiziert und aktualisiert werden, wenn sie über mehrere Wartungsfenster verteilt werden müssen. PGs (Seite A und B) können bis zu zwei vollständige Revisionen hinter den zentralen Controllern ausführen, sodass die Mehrzahl der PGs bei Bedarf auch innerhalb eines zweiten Wartungsfensters abgeschlossen werden kann.

Siehe auch "Steps for Determining the Progress of ICM Data Migration" (Schritte zur Bestimmung des Status der ICM-Datenmigration) unter Cisco ICM Enterprise Edition - [Problemhinweis-](http://www.cisco.com/en/US/ts/fn/200/fn20511.html)[Upgrade-Überlegungen zu ICM 4.6.2.](http://www.cisco.com/en/US/ts/fn/200/fn20511.html)

# <span id="page-14-0"></span>Bestellung für Cisco ICM-Software aufgeben

Wenn Sie die Cisco ICM-Software bestellen, benötigen Sie eine gültige CCO-ID sowie eine gültige und aktive Wartungsvertragsnummer. Software-CDs können über folgenden Link bestellt werden:

#### [Basis-ICM-Software](http://www.cisco.com/cisco/software/type.html?mdfid=268439689)

Cisco empfiehlt, für jede bestellte ICM-Version zwei Sets anzufordern. Im Falle eines Medienausfalls steht ein zweiter Zugriff zur Verfügung. Die Lieferung dauert mindestens vier volle Werktage. Es wird empfohlen, die Software spätestens zwei volle Wochen vor dem geplanten Upgrade-Datum und der geplanten Zeit zu bestellen, um die Verfügbarkeit aller aktuellsten Hotfixes sicherzustellen. Sobald die Software eintrifft, öffnen Sie die Pakete und überprüfen Sie, ob alle CDs versendet wurden. Die Software von WebView-Drittanbietern ist auf einer separaten CD als die ICM-Software enthalten.

## <span id="page-14-1"></span>Cisco ICM Software-Upgrade: Vorbereitungen pro Knoten

Obwohl dieses Dokument mehrere Schritte erläutert hat, die Sie bei der Vorbereitung auf das Upgrade unterstützen (z. B. Software, Hardware, SQL-Backups), muss die für die ICM-Aktualisierung verantwortliche Person bei einem Upgrade-Fehler auch Vorsichtsmaßnahmen für jeden Knoten ergreifen. Diese Schritte wurden detailliert in der ICM Upgrade Process Documentation für 4.6.x dokumentiert. Dieses Dokument steht jedem registrierten CCO-Anmeldekonto zur Verfügung.

Es ist zwingend erforderlich, dass der Techniker diese zusätzlichen Vorsichtsmaßnahmen durchführt. Falls ein Upgrade fehlschlägt, müssen Sie das Upgrade jederzeit wieder beenden. Damit eine erfolgreiche Sicherung durchgeführt werden kann, müssen die erforderlichen Vorbereitungen abgeschlossen werden. Beispielsweise wird im Dokument beschrieben, wie diese Elemente auf jedem Knoten gespeichert werden, bevor das Upgrade des Knotens beginnt:

- Speichern Sie den Geotel-Registrierungsschlüssel auf allen Knoten.
- Speichern des Ordners icr\bin auf allen Knoten
- Erstellen und speichern Sie eine Kopie des Ausdrucks "Route Print".
- Erstellen und Speichern einer Kopie von "ipconfig /all"
- Erstellen und speichern Sie eine Kopie von "netstat -a -n".

# <span id="page-14-2"></span>Cisco ICM Upgrade Success-Programm

Alternativ zur Planung und Durchführung des Cisco ICM-Upgrades selbst steht ein Team aus Cisco Projektmanagern und Technikern zur Verfügung. Im Rahmen des Cisco ICM Upgrade Success-Programms stehen Ihren Kunden verschiedene Pakete zur Auswahl, die sie an Ihre Anforderungen anpassen können.

Weitere Informationen zum Cisco ICM Upgrade Success-Programm erhalten Sie von Ihrem Cisco Account Team oder per E-Mail unter *icmupgrades@cisco.com*. Das Team kann die Angebote des Programms mit Ihrer Website durchgehen.

Hierbei handelt es sich um ein Angebot für Professional Services, das über eine abrechenbare Leistungsbeschreibung bereitgestellt wird. Die Preisgestaltung basiert auf mehreren Faktoren, darunter, aber nicht ausschließlich, der Systemgröße und dem Projektumfang. Es werden verschiedene Vorteile angeboten:

- Mehrere Programmangebote für die speziellen Anforderungen Ihrer Website
- Personalisierter Support
- Upgrade-Erfahrung
- Dedizierte Ressourcen
- Standortprüfung für Hardware und Software von Drittanbietern
- Detaillierter Upgrade-Plan
- Kontrollierte Planung

Wenn Sie Ihr ICM-System/Ihre Wartung von einem Cisco Certified-Partner erworben haben, wenden Sie sich direkt an diesen, um Unterstützung bei der Upgrade-Planung zu erhalten.

# <span id="page-15-0"></span>Zugehörige Informationen

- [Durchführen einer ICM-Datenbank oder Microsoft SQL 6.5-Sicherung](http://www.cisco.com/en/US/products/sw/custcosw/ps1973/products_tech_note09186a0080094ad3.shtml?referring_site=bodynav)
- [Problemhinweise](http://www.cisco.com/en/US/support/tsd_products_field_notice_summary.html?referring_site=bodynav)
- [Technischer Support Cisco Systems](http://www.cisco.com/cisco/web/support/index.html?referring_site=bodynav)